## 公 開 勉 強 会 一 覧 表

2008年4月 ~ 2009年3月

市民共生ヤンター(はつらつ館)

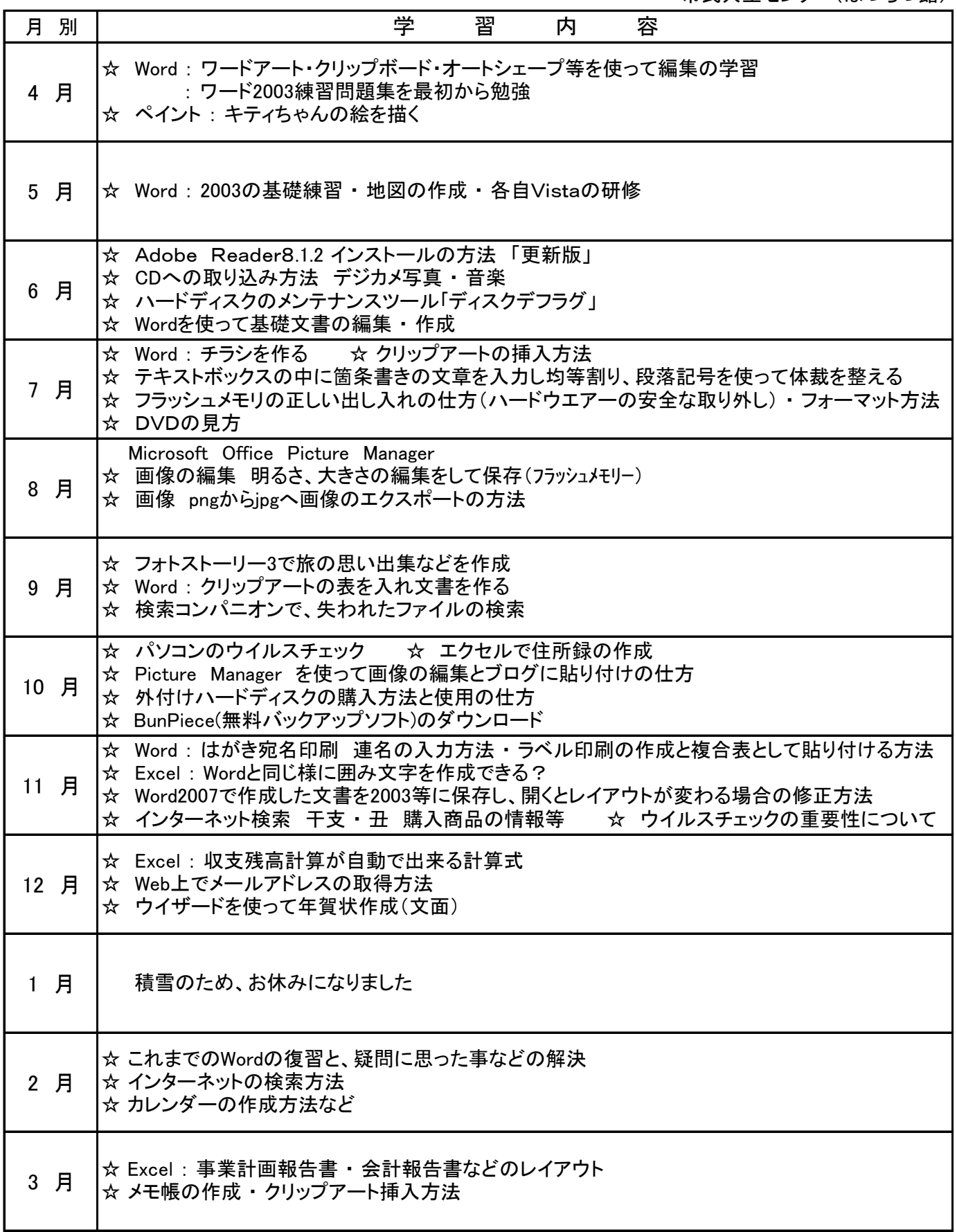